# Cours UNIX Chapitre 6 **Scripts**

## **Généralités**

## ➔**Qu'est ce qu'un script ?**

Les scripts sont des suites de commandes exécutées par un shell. Les commandes internes d'un shell forment ainsi un véritable langage de programmation, souvent appelé *langage de commandes*.

Ces scripts sont surtout utilisés par les administrateurs réseaux et les développeurs car ils permettent de créer très rapidement des programmes, des nouvelles commandes ou des "moulinettes".

Tous les concepts vus dans le chapitre 3, *interpréteurs de commandes*, sont utilisables à l'intérieur d'un script, comme par exemple, les variables locales et d'environnement, les substitutions, le lancement de processus, ...

## ➔**Syntaxe**

Dans un script, un commentaire commence par le caractère # et finit à la fin de la ligne.

Exemples:

# ceci est un commentaire commande1 & # lancement de la commande1

En règle générale, un script commence par le chemin du shell avec lequel il doit être exécuté (si ce n'est pas le cas, c'est le shell à partir duquel le script est lancé qui s'en charge) précédé des caractères #!.

#### Exemples:

Pour utiliser le Bourne Shell: #!/bin/sh Pour utiliser le C-Shell: #!/bin/csh

### ➔**Exécution**

Il existe plusieurs manières d'exécuter un script:

- **-** le rendre exécutable:
	- \$ **chmod +x monscript**
	- \$ **monscript**
- passer sont nom en paramètre d'un shell:
	- \$ **sh monscript**
- utiliser une fonction de lancement de commande du shell<sup>.</sup>
	- \$ **. monscript**
	- \$ **source monscript**

## **Arguments**

Les arguments sont les paramètres tapés après le nom du script exécuté. Ils sont accessibles et manipulables au travers de variables prédéfinies:

\$# nombre d'arguments \$\* liste de tous les arguments \$0 nom du script en cours d'exécution \$1 premier argument \$2 deuxième argument \$3 troisième argument et ainsi de suite...

#### Exemple:

\$ **cat monscript1** #!/bin/sh echo Premier argument de la commande \$0: \$1

### \$ **./monscript1 tutu**

Premier argument de la commande ./monscript1: tutu

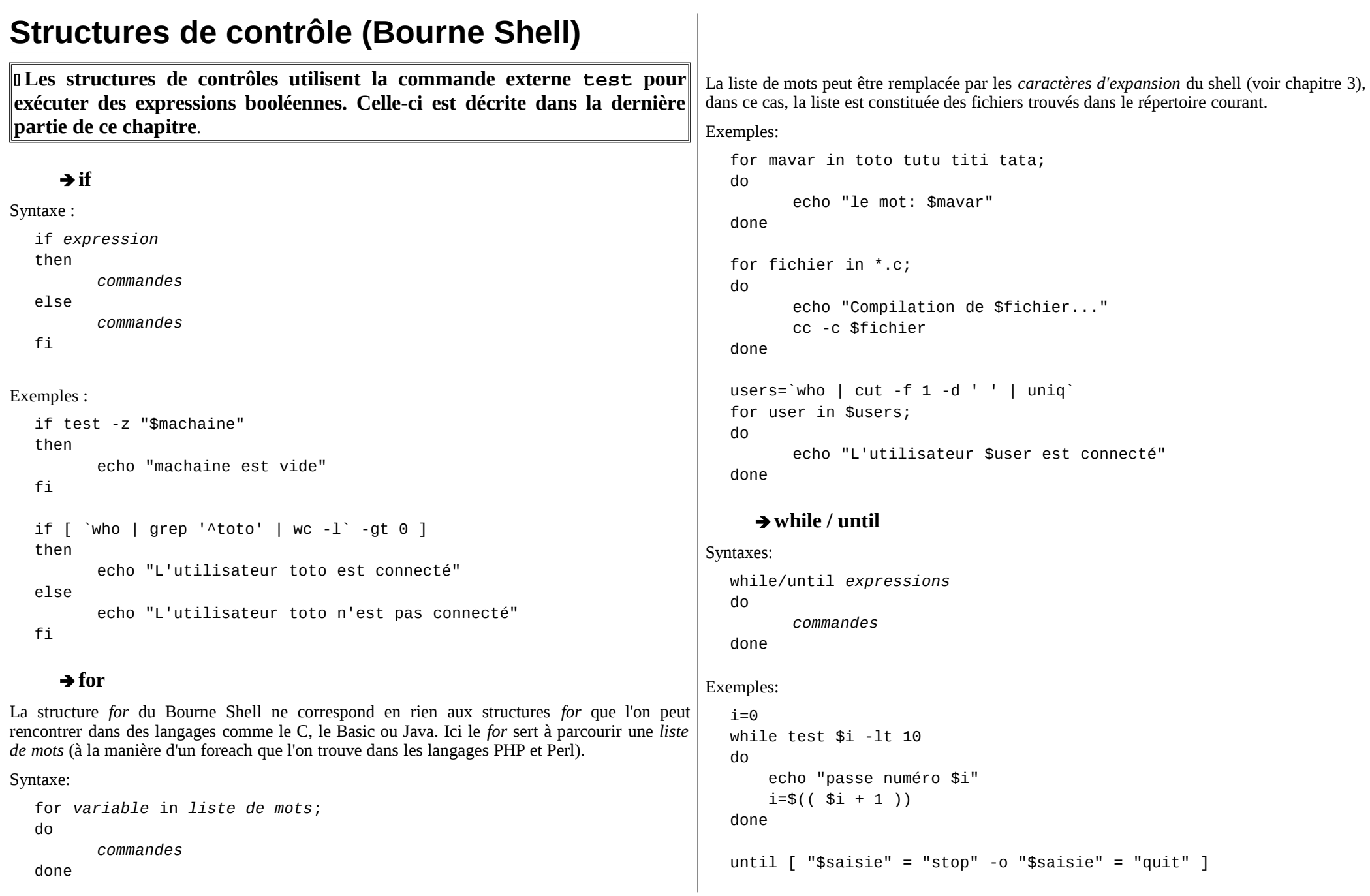

#### do

```
 read saisie
     echo "mot: $saisie"
done
```
#### ➔**case**

```
Syntaxe:
```

```
case expressions in
expression ) commandes ;;
expression ) commandes ;;
expression ) commandes ;;
...
* ) commandes ;;
esac
```
#### Exemple:

```
for param in $*;
do
       case $param in
       -f ) 
              echo "option -f utilisée" 
              ;;
       plus ) 
              echo "argument plus" 
              ;;
       * )
              echo "paramètre inconnu: $param"
       esac
done
```
## **Commandes internes**

Un certain nombre de commandes sont exécutées directement par le shell et ne sont pas des programmes externes. Certaines correspondent à des programmes existant (comme kill, pour certains shells). Voici les plus utiles.

#### ➔**read**

```
Syntaxe:
```

```
read variables
```
Stocke dans les variables les mots tapés au clavier par l'utilisateur.

Exemple:

```
read mot1 mot2
echo "L'utilisateur a tapé $mot1 suivit de $mot2"
```
#### ➔**exit**

```
Syntaxe:
```

```
exit valeur
```
Termine le script immédiatement. Valeur est la valeur de retour du script (0 par défaut). Exemple:

```
if [ "$sortie" = "oui" ]
then
      exit 1
fi
```
#### ➔**eval**

Syntaxe:

eval *commandes*

Exécute une liste de commandes. Fonctionne comme les guillements inversés ``.

## **Commandes externes**

### ➔**test**

Permet d'évaluer des expressions booléennes. Il y a trois types de tests:

- Tests sur les fichiers.
- Comparaisons de chaînes de caractères.
- Comparaisons de nombres.

Tous les tests sont expliqués dans la page du manuel UNIX de la commande test. En voici quelques-uns parmi les plus utilisés:

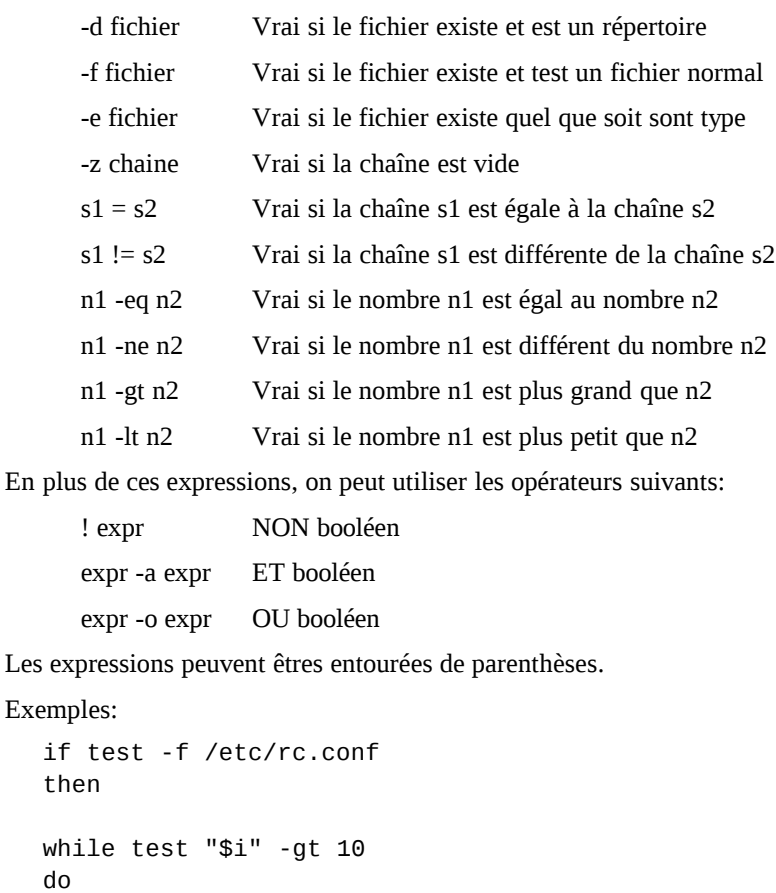

La commande test a un deuxième nom: [ (*crochet*), permettant une syntaxe plus claire dans les scripts. Attention aux espaces après le  $\int$  et avant le  $\int$  avec cette notation.

#### Exemple:

```
if [ ( "$rep" = "oui" ) -o ( "$rep" = "yes" ) ]
then
...
```
#### ➔**expr**

Sert à évaluer des expressions, et notamment les expressions arithmétiques.

Les opérateurs utilisables sont:

```
Opérations booléennes: | &
      Opérations arithmétiques: + - * / %
      Opérateurs de comparaisons: = != \lt > \lt = >Parenthèses: ( )
Note: les caractères (, ) et * doivent être précédés de \ (antislash).
Exemples:
   expr 1 + 1expr \( 1 + 1 \) \* 2
   a=`expr $a + 1`
```
Un autre manière d'évaluer une expression arithmétique dans un script est d'utiliser la notation suivante:

```
$(( expressions ))
```
Exemple:

 $a=$( ( $a + 1 ) )$ 

### ➔**sleep**

Cette commande n'est pas spécifique aux scripts mais est très utile. Elle sert à attendre un certain nombre de secondes.

Exemple:

sleep 60